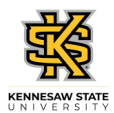

## **Submitting a Full Day Absence Request**

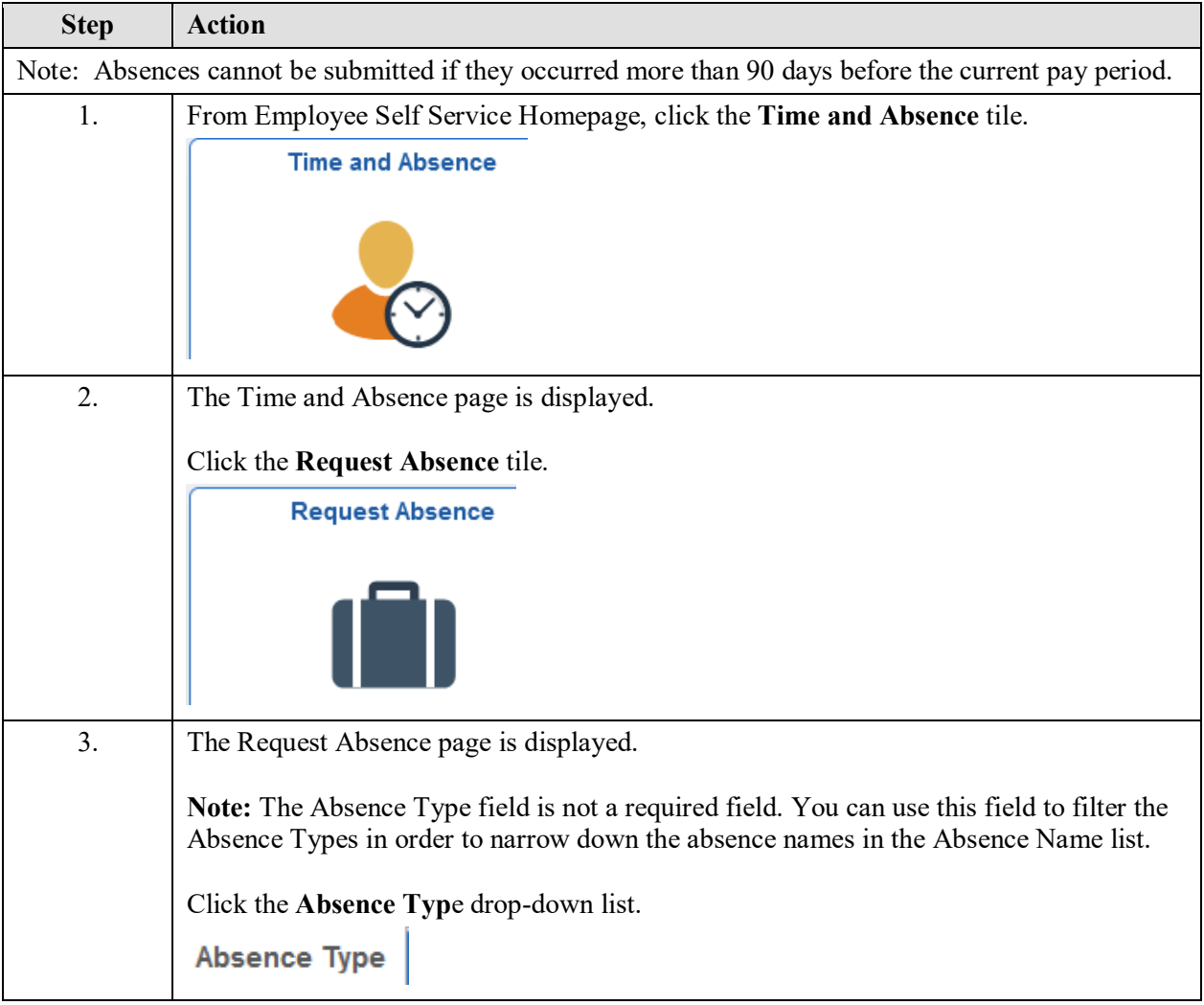

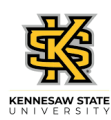

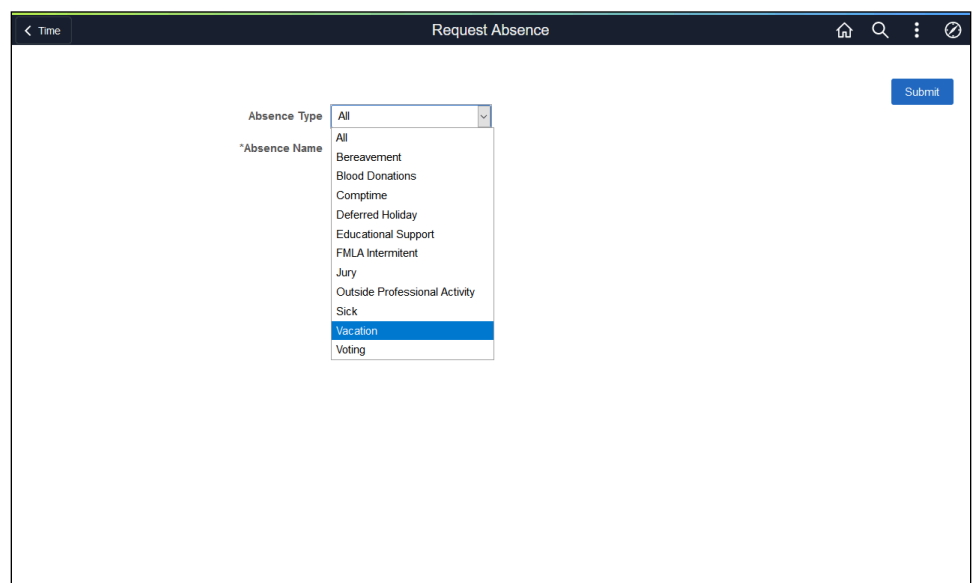

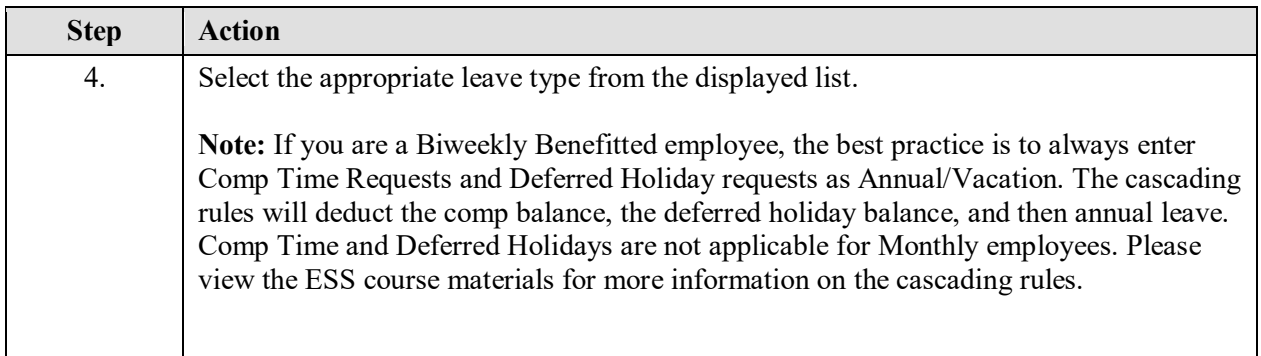

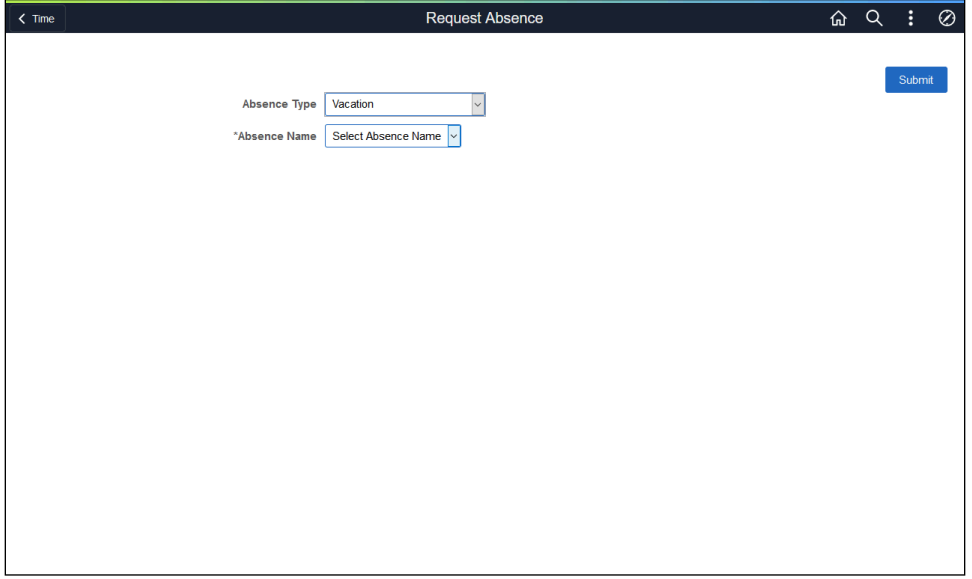

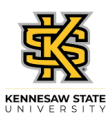

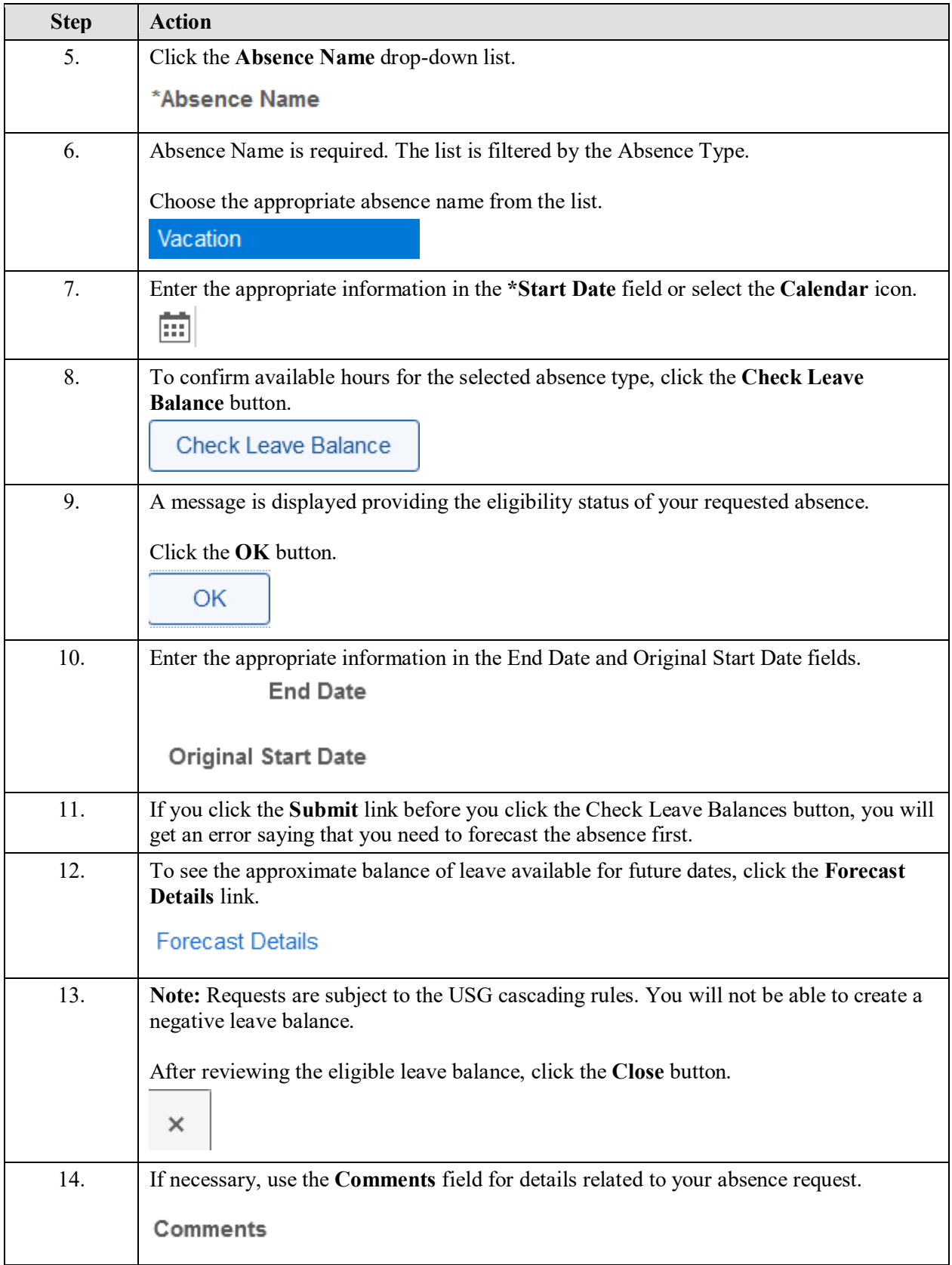

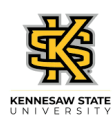

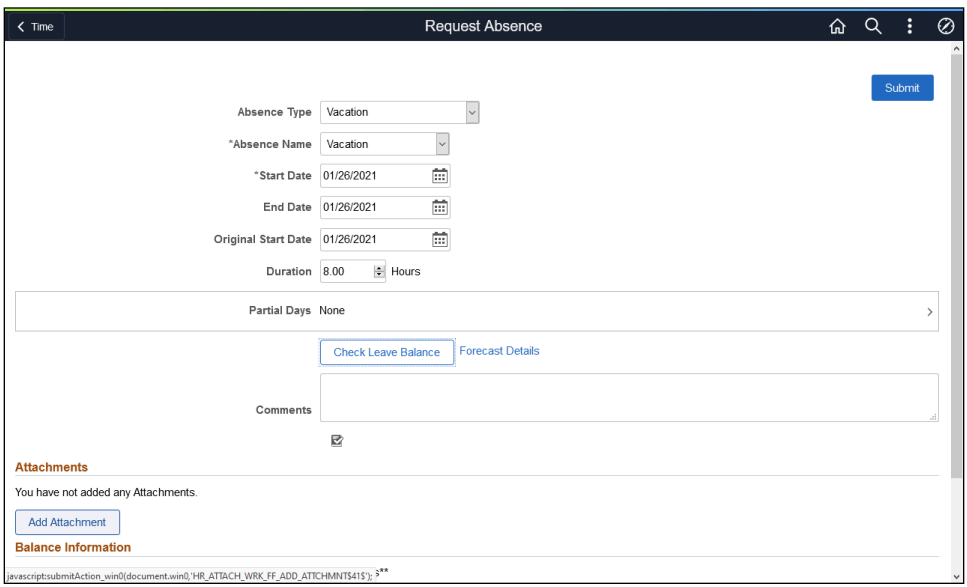

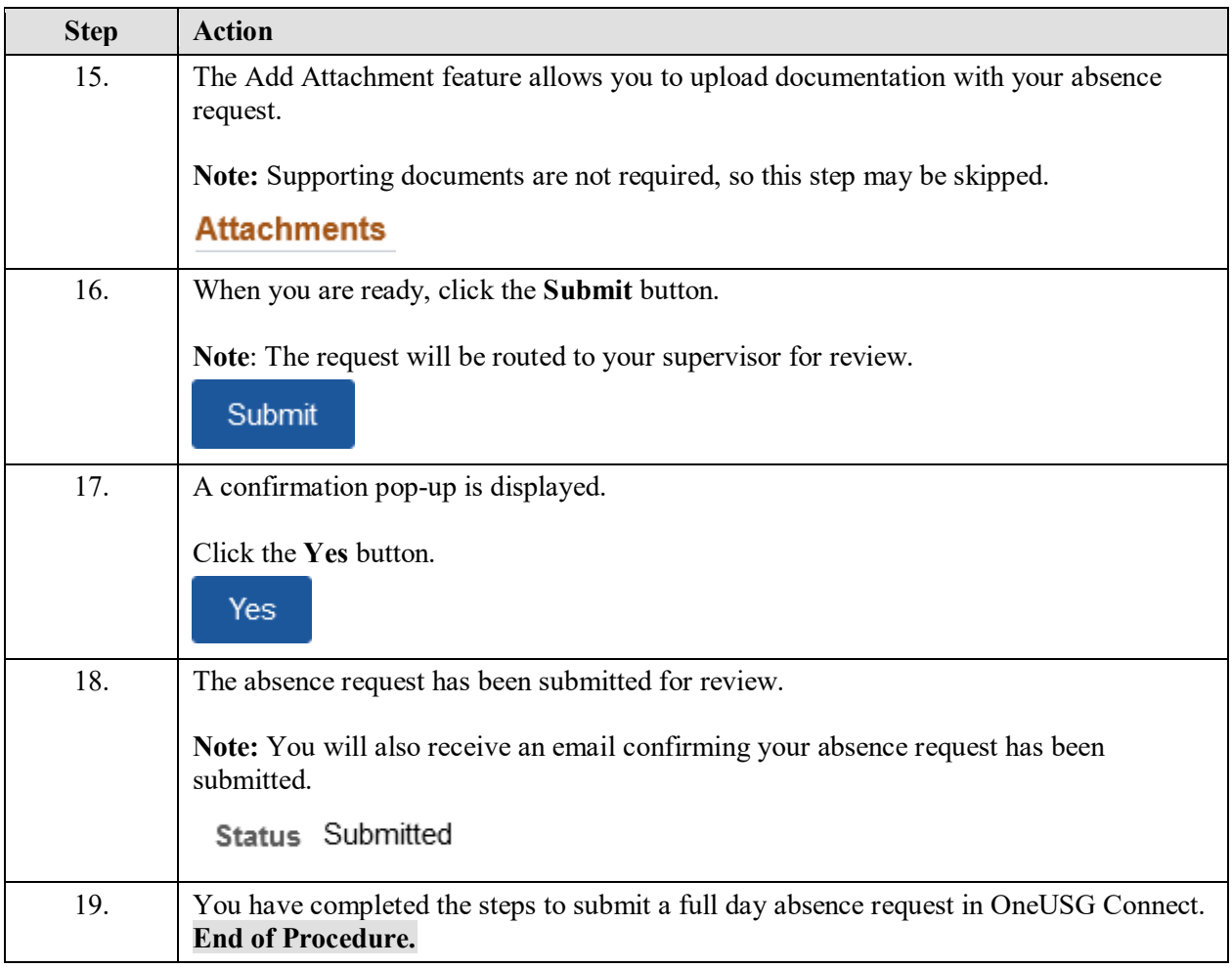